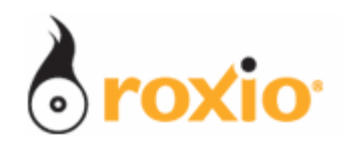

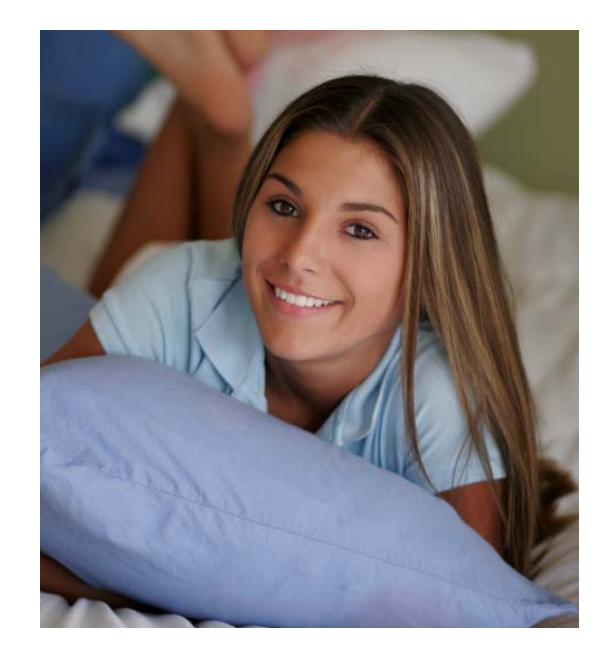

## Creating Perfect Cell Phone Photos with Roxio Easy Media Creator 10

- Optimizing images shot with a Cell Phone Camera with Mobile Photo Doctor
- Customizing photos for Cell Phone display with Mobile PhotoFit

**© 2007 Sonic Solutions. All rights reserved.** 

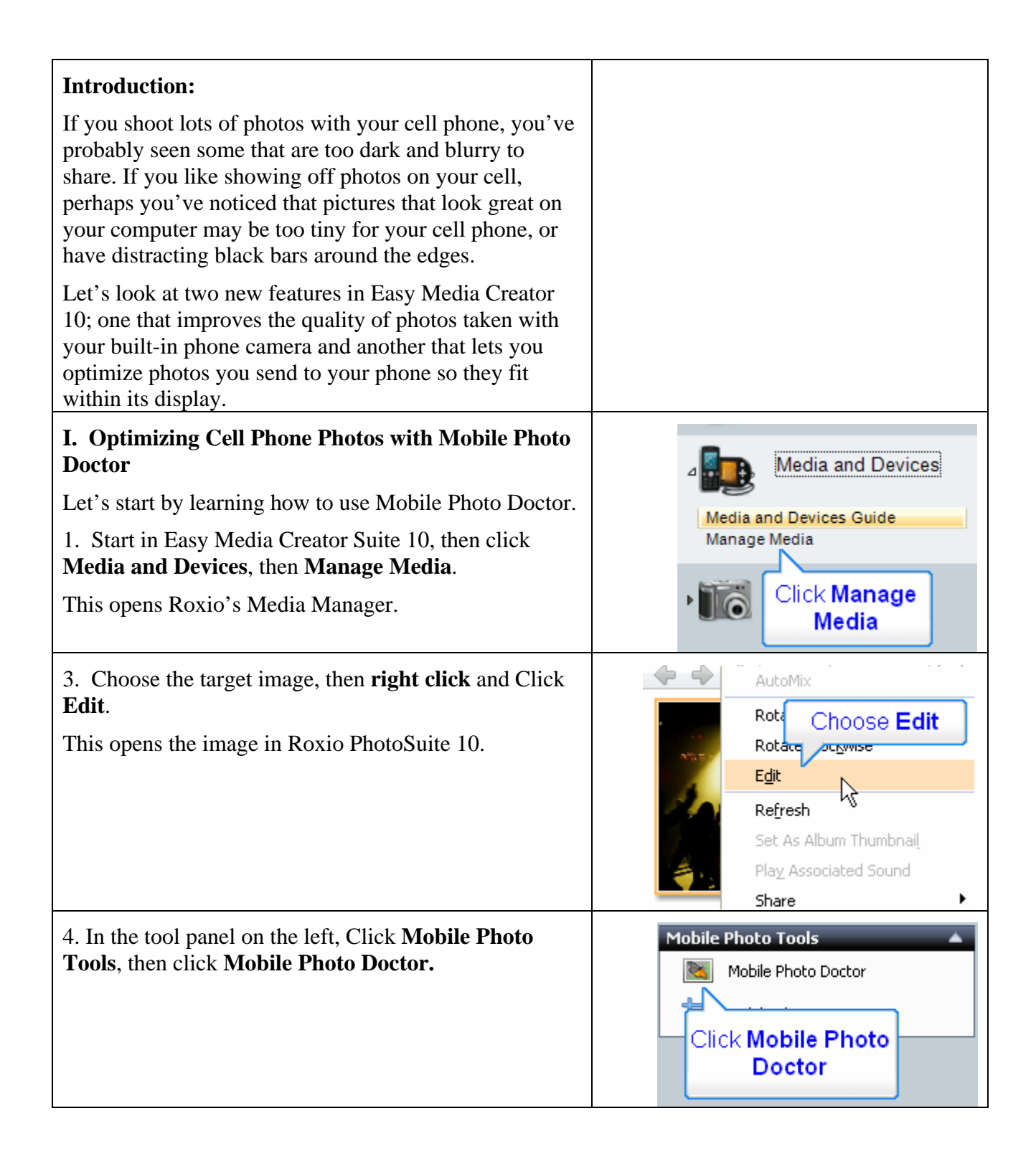

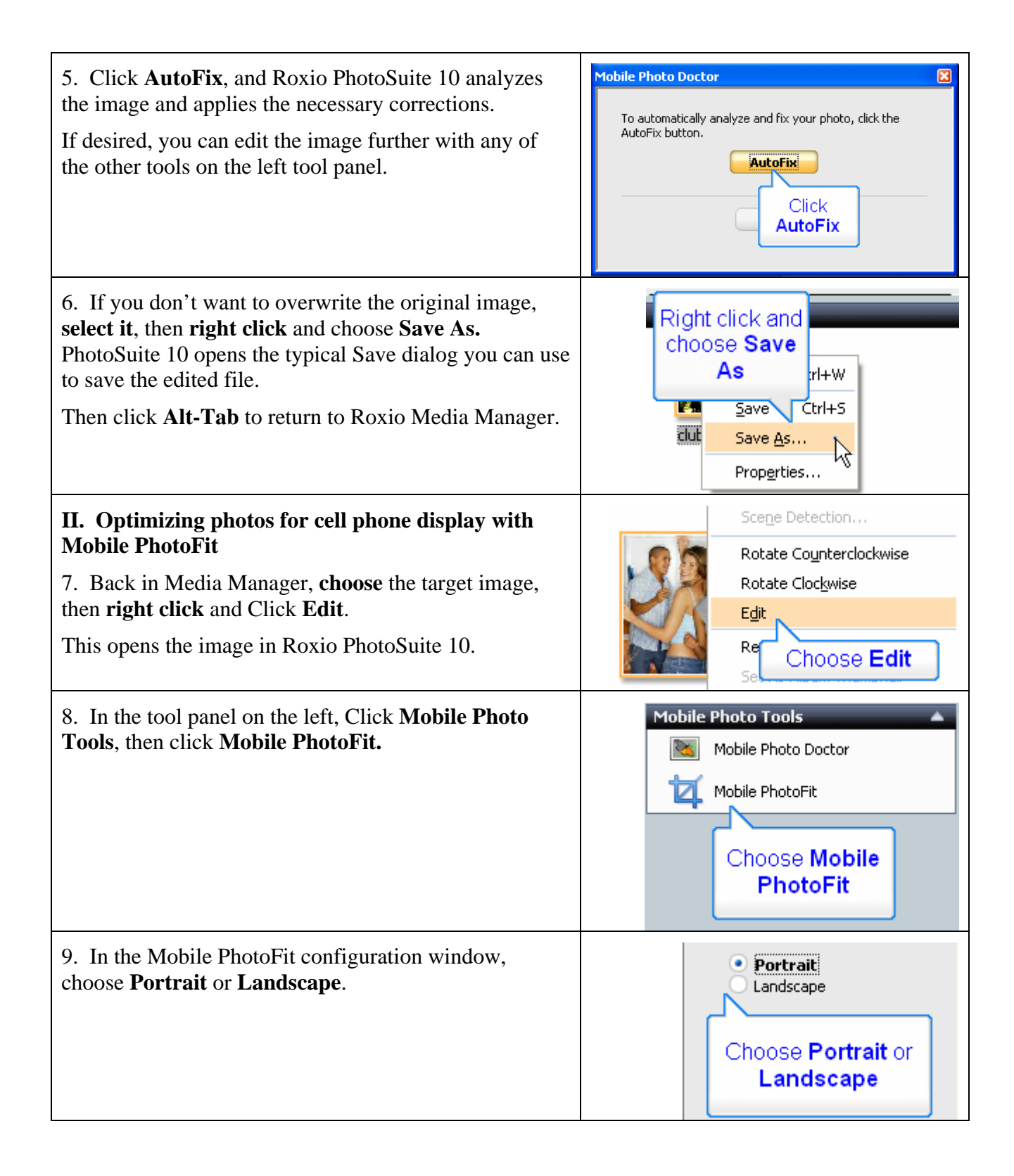

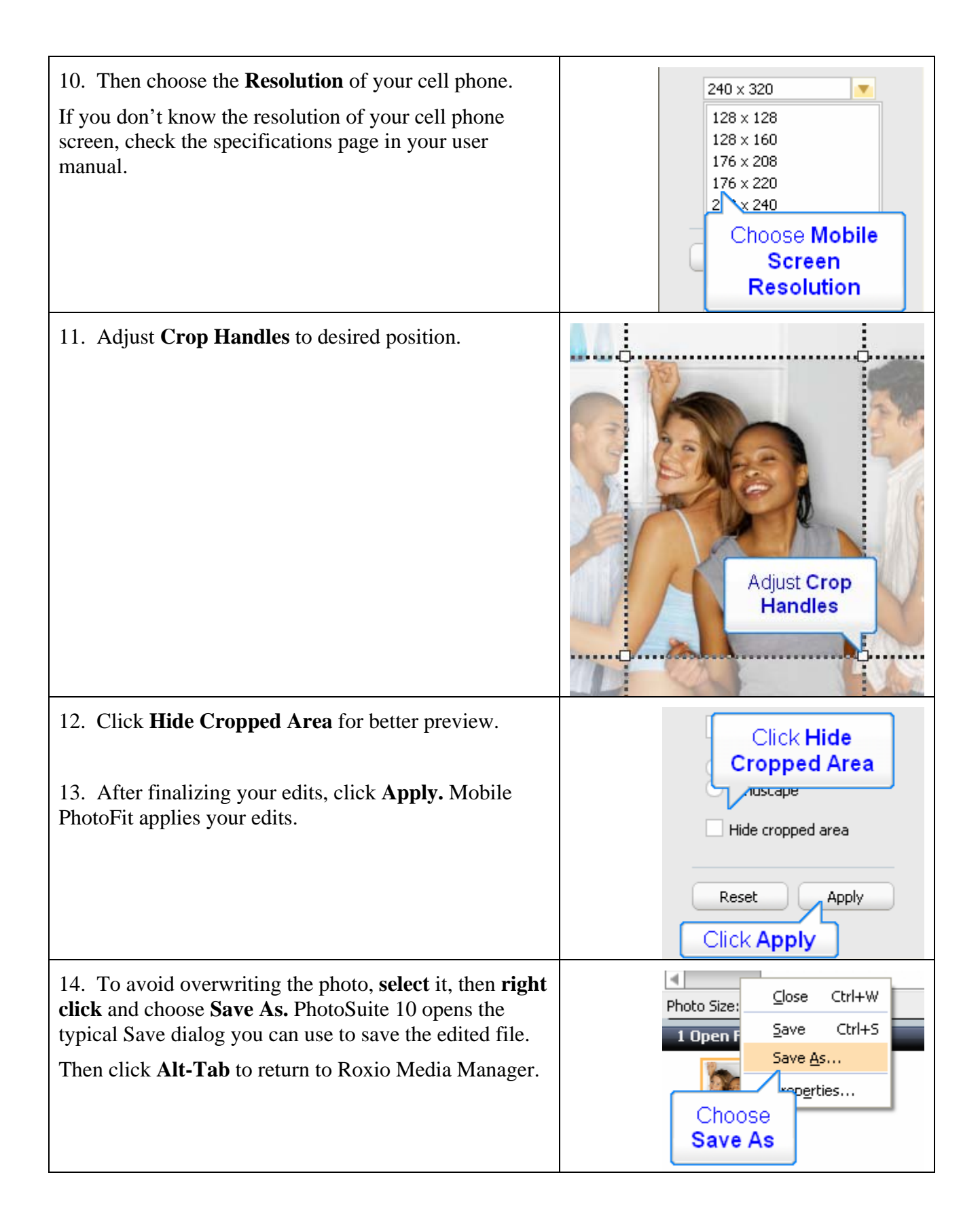

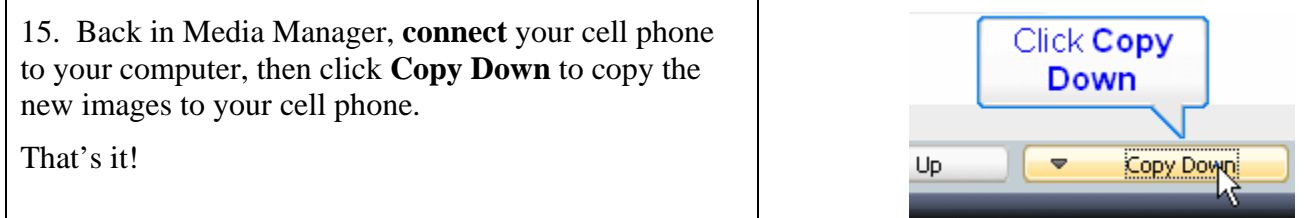